## Subject: Re: samba: no entropy gathering module detected Posted by [maratrus](https://new-forum.openvz.org/index.php?t=usrinfo&id=1756) on Thu, 28 Aug 2008 10:02:35 GMT [View Forum Message](https://new-forum.openvz.org/index.php?t=rview&th=6668&goto=32758#msg_32758) <> [Reply to Message](https://new-forum.openvz.org/index.php?t=post&reply_to=32758)

Hello,

Quote:

Tried to create the node manually and rebooted the VE, but did not helped either.

How did you do that? The best way to do it is doing via vzctl: (man vzctl : Device access management)

Could you strace "start samba" program to find out what does it complain about. http://wiki.openvz.org/Stracing\_a\_program

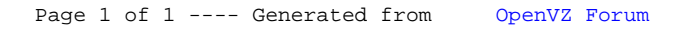